# Systèmes de Gestion de Fichiers

#### Plan

- Désignation des fichiers
- Organisation arborescente
- Montages de systèmes de fichiers
- Virtual File System

#### **• Exemple SGF : Unix File System**

#### Noms Internes & Externes

- **Fichier est un objet composé** 
	- **Descripteur (localisation physique, droits, etc...)** désigné dans OS par un *nom interne*
	- Contenu du fichier (données utiles)
- **Fichier désigné globalement par un nom externe** 
	- Structuré par l'intermédiaire de répertoires (« directory »)
	- Représentant chemin d'accès (« pathname »)

# Nom Local d'un fichier

- $\bullet$  Nom local = nom temporaire défini dans l'environnement (local) d'un processus
	- Entier  $>= 0$  ( « file descriptor ») dans Unix

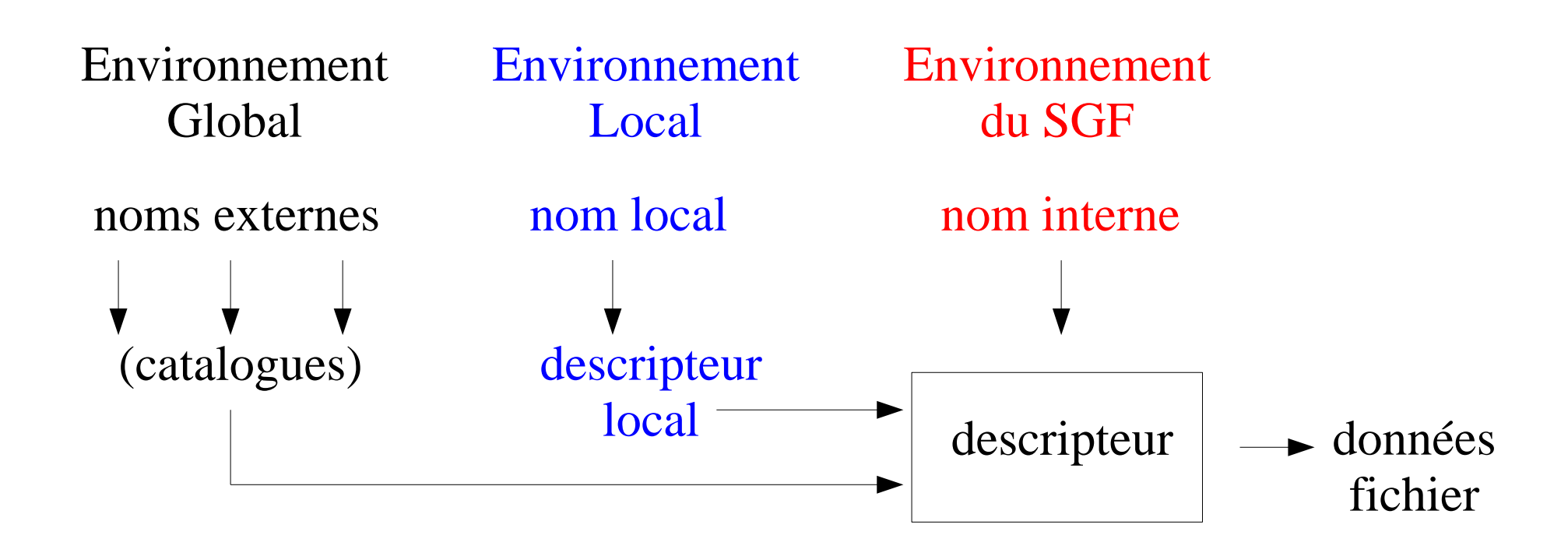

### Avantages nom local fichier

- **Efficacité : interprétation plus rapide que nom** externe
	- **Interprétation nom externe et parcours des** répertoires 1 seule fois à l'ouverture du fichier
	- Noms locaux utilisés dans opérations d'entrées/sorties
- Commodité : noms locaux prédéfinis pouvant désigner des fichiers différents à des instants différents, sans avoir à modifier les programmes (redirection E/S standards)

#### Plan

- Désignation des fichiers
- Organisation arborescente
- Montages de systèmes de fichiers
- Virtual File System

#### **• Exemple SGF : Unix File System**

#### Organisation Arborescente

- Organisation hiérarchique arborescente
	- **Répertoire contenant des répertoires et des fichiers**
	- Relation de filiation entre répertoires pères et fils
	- $\bullet$  Fichiers = feuilles de l'arbre
- Fichiers et répertoires identifiés par un *nom* simple dans leur répertoire père
- 1 seul arbre & répertoire racine (Multics, Unix)
- Plusieurs arbres & racines (Windows)

#### Arboresence Unix

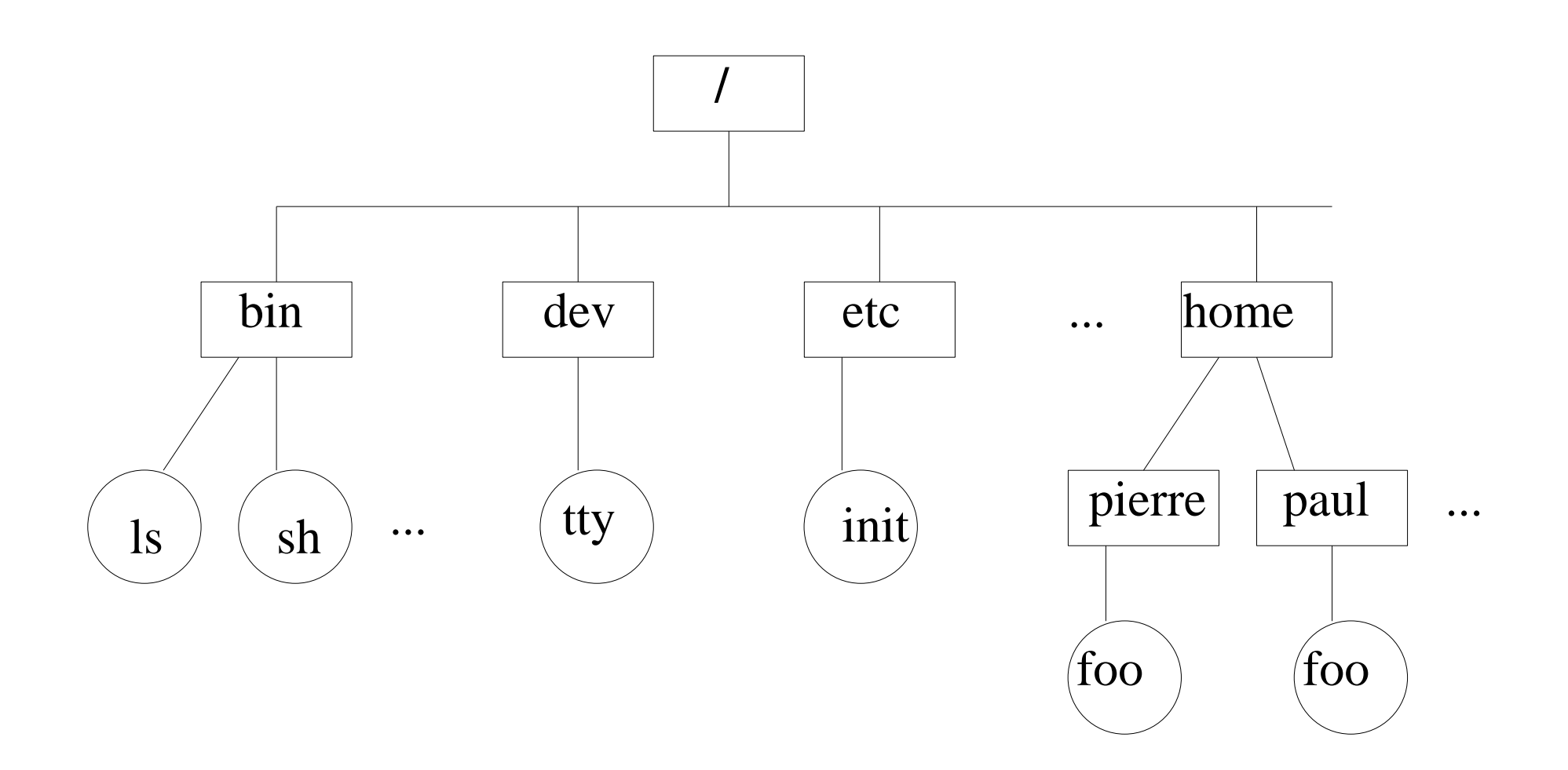

# Noms Composés

- Chemin unique depuis un répertoire de l'arboresence pour atteindre chaque descendant
- $\bullet$  Nom descendant = concaténation des noms simples de tous les répertoires ancêtres + nom simple du descendant
- Nom externe est un *nom composé* avec un symbole spécial séparant les noms simples
	- $\bullet \times \bullet$  dans Multics
	- $\bullet \, \ll / \, \gg$  dans Unix
	- $\bullet \times \setminus \ast$  dans Windows

# Environnement de Désignation

- Répertoire racine désigné par le symbole du séparateur (« / » dans Unix)
- Nom absolu = nom composé commençant par symbole désignant la racine
	- « /bin/ls » , « /home/pierre/foo »
- **Environnement de désignation** 
	- **e** ensemble des noms (simples et composés) des répertoires et fichiers descendants d'un répertoire
- $\bullet$  Environnement Universel = environnement de désignation depuis la racine du système

# Contexte de Désignation (1)

- **Environnement de désignation par processus** 
	- **P** restreindre à un sous-arbre de l'environnement universel
- Contexte système de chaque processus inclut répertoire racine (défaut = racine du système)
- **Appel système spécial pour changer répertoire** racine du processus courant
	- chroot ("/home/pierre")
	- => /foo désigne /home/pierre/foo dans processus

# Contexte de Désignation (2)

- Contexte système de chaque processus inclut répertoire courant (défaut = répertoire racine)
- Nom relatif : nom composé commençant par un nom simple du répertoire courant du processus

• « pierre/foo », « foo »,

**• Désignation du répertoire père d'un catalogue** par un symbole spécial (« .. » dans Unix)

 $\bullet \, \otimes \, \ldots$ /paul »,  $\otimes \, \ldots$ /../foo »,  $\otimes$ /home/paul/../pierre »

**• Désignation du répertoire courant par symbole** spécial (« . » dans Unix)

# Liens Physiques

- Noms absolus différents désignant un même fichier
- Nom cible interprété à la création du lien **• Doit désigner un fichier existant**
- Nombre liens physiques dans descriptif du fichier
	- **Tous les liens physiques ont statut identique**
	- **Fichier détruit quand dernier lien physique détruit**

# Lien Physique - exemple

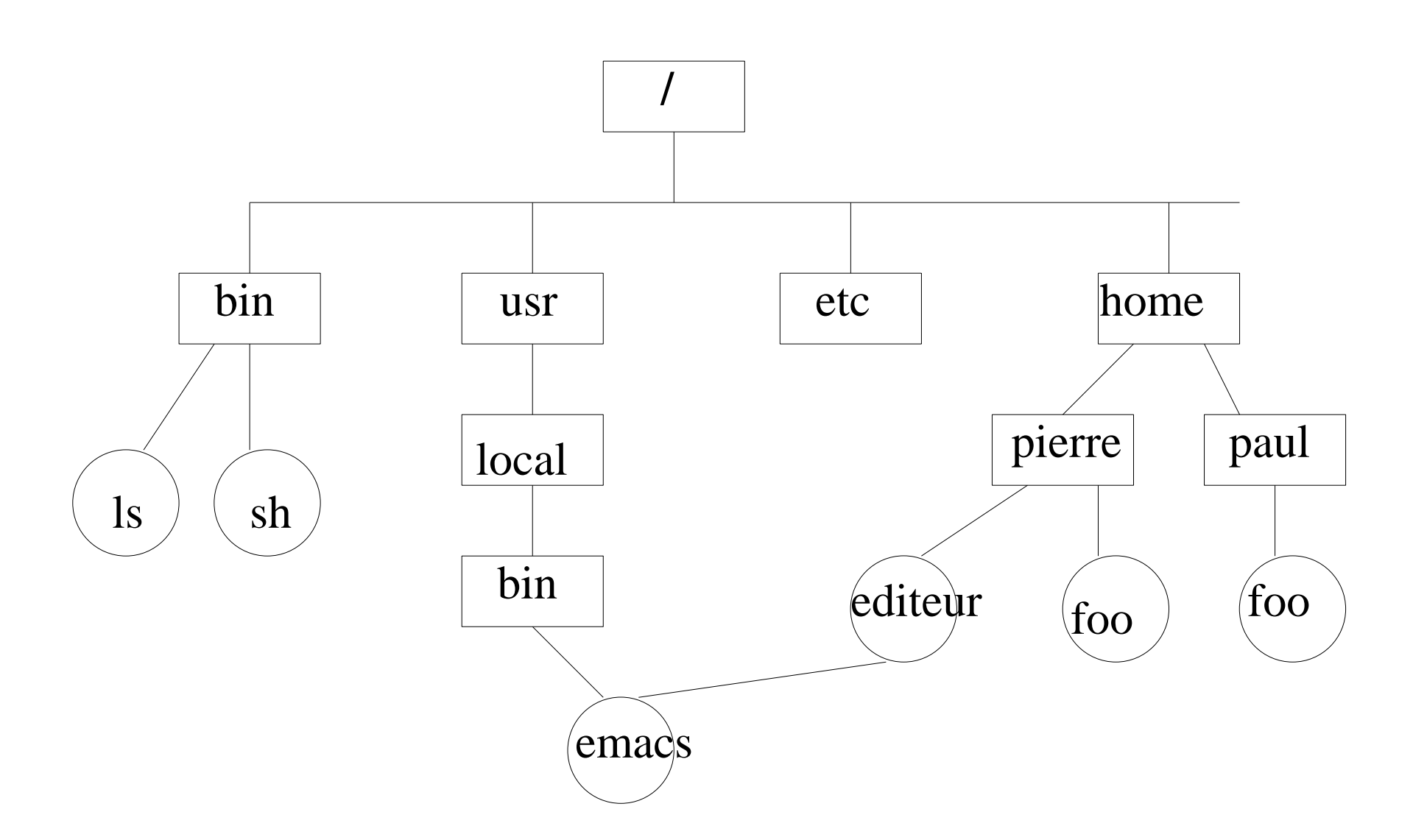

# Liens Symboliques

- Fichier particulier contenant un nom absolu ou relatif d'un fichier, répertoire ou autre lien cible
- Nom cible interprété à chaque utilisation du lien
	- **•** création lien symbolique vers fichier cible inexistant
	- **destruction fichier sans effet sur liens symboliques**
	- **Destruction d'un lien symbolique ne permet pas de** détruire le fichier cible
- Nom cible inséré avant partie restante du nom source analysé
- Nombre max de liens traversés par chaîne d'accès => protection contre circuits

#### Conventions de Nommage

- Suffixes par types de fichiers
	- . c pour fichiers source en langage C
	- $\bullet$  . o pour fichiers objets produits par compilateurs
- **Permettent classement de fichiers associés dans** un même répertoire
- Facilitent traitements automatiques

**CNAM** 

### Plan

- Désignation des fichiers
- Organisation arborescente
- Montages de systèmes de fichiers
- Virtual File System

#### **• Exemple SGF : Unix File System**

# Montage de Systèmes de Fichiers

- Système de fichiers = ensemble de répertoires et de fichiers stockés sur un volume amovible
- **Par extension, arborescence de répertoires et de** fichiers accessible globalement de façon indépendante
- Montage d'un système de fichiers
	- **Intégration dynamique d'un système de fichiers dans** l'environnement courant du système
	- **· Liaison entre répertoire racine du système de fichiers** et un répertoire de l'arborescence courante

# Montage système de fichiers (1)

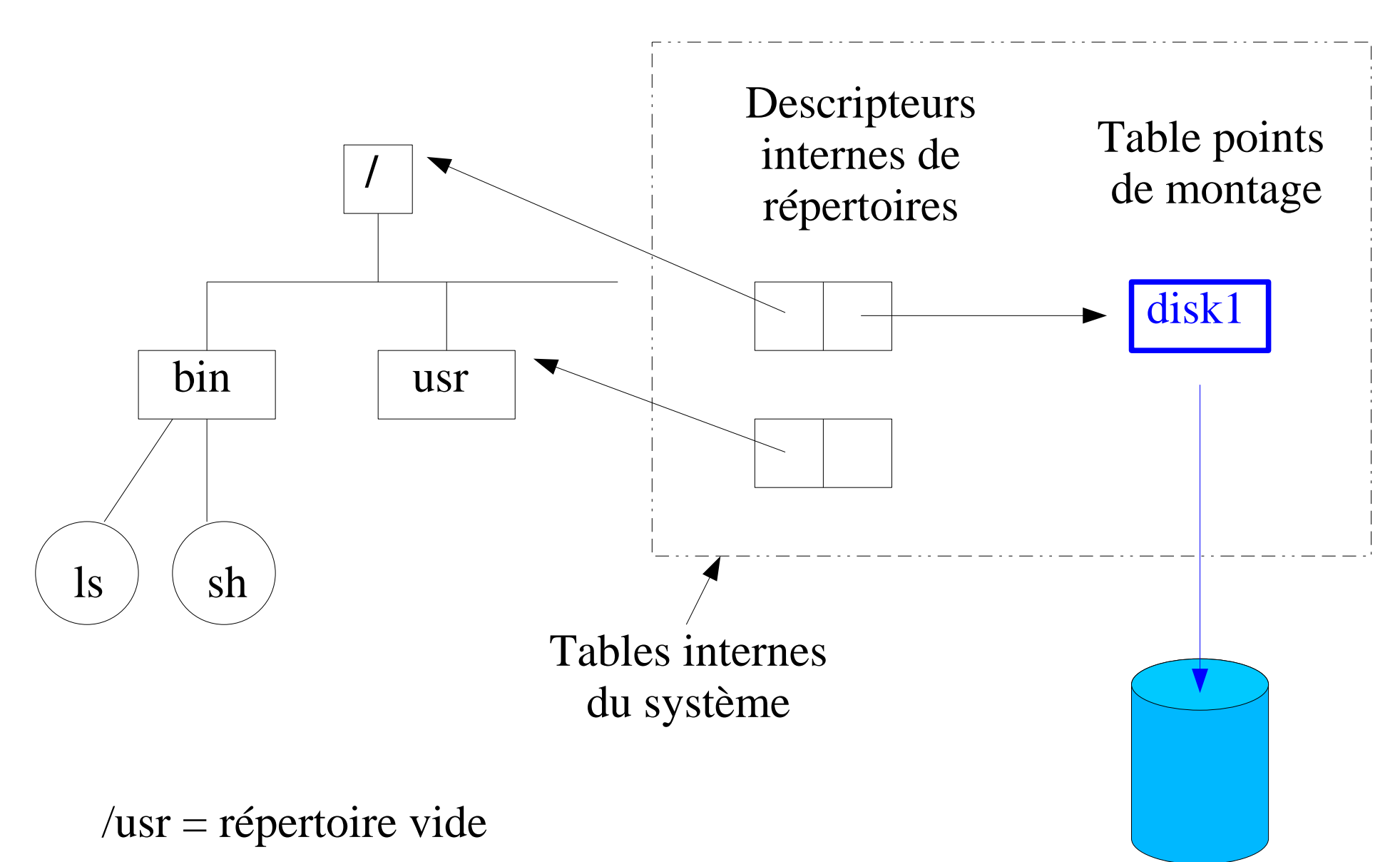

# Montage système de fichiers (2)

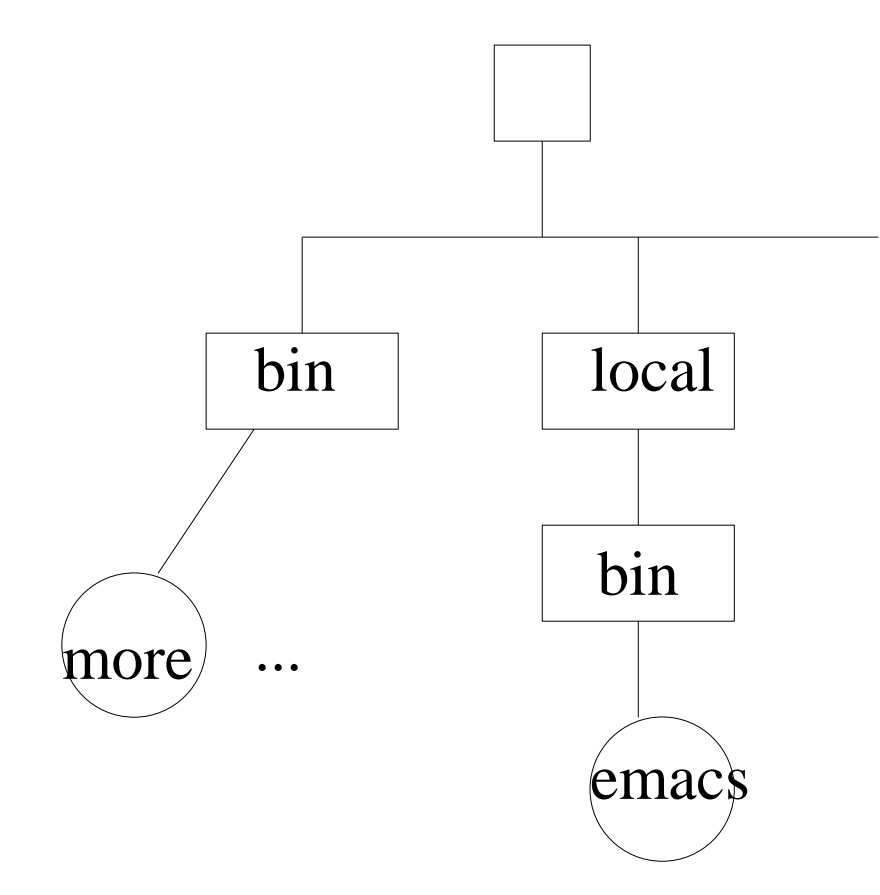

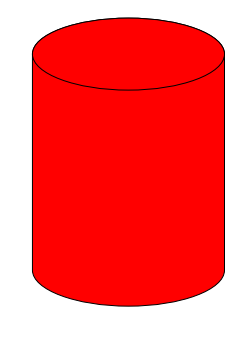

disk2

**CNAM** 

# Montage système de fichiers (3)

#### mount disk2 /usr

- **Intègre système de fichiers de disk2 dans** arborescence du système sous le répertoire /usr
- répertoire racine du système de fichiers de disk2 désigné par /usr
	- /usr/local/bin/emacs désigne le fichier local/bin/emacs sur le disque disk2

# Montage système de fichiers (4)

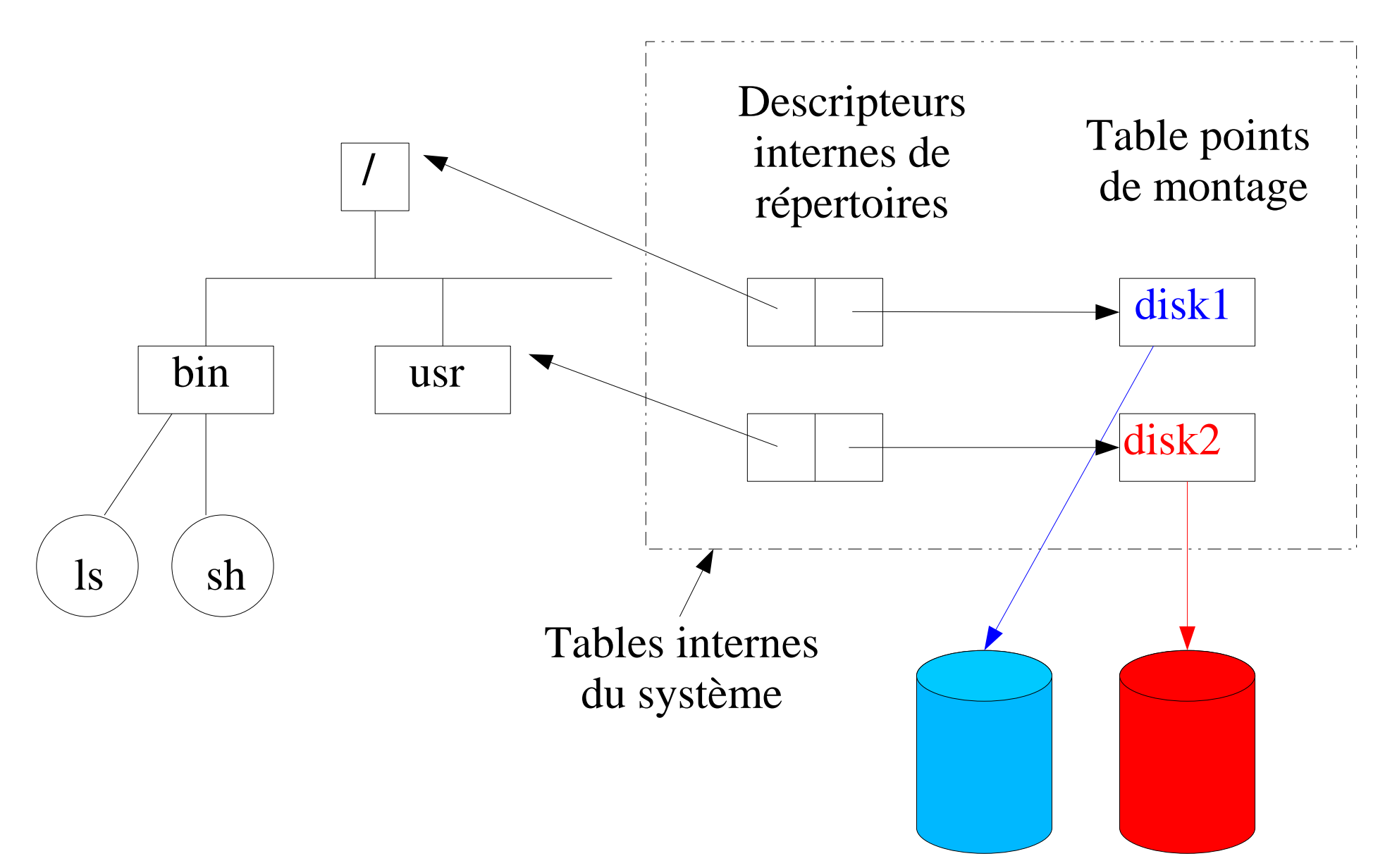

# Démontage système de fichiers

- umount /usr
	- **Défait association répertoire** /usr et le soussystème de fichiers auquel il donne accès
- Assure cohérence du contenu du sous-système de fichiers avant démontage volume amovible de son support
- Opération refusée par système tant que fichiers du sous-système accédés par processus

### Plan

- Désignation des fichiers
- Organisation arborescente
- Montages de systèmes de fichiers
- Virtual File System

#### **• Exemple SGF : Unix File System**

### Systèmes de Gestion de Fichiers

- Existe différents types de systèmes de fichiers
	- **Structure interne**
	- Méta-données
		- **Types de fichier**
		- **Dates de création, de modification, de lecture**
		- **Droits d'accès**
	- **Localisation des informations sur support**
- Exemples
	- MSDOS (**M**icro**S**oft **D**isk **O**perating **S**ystem)
	- UFS (**U**nix **F**ile **S**ystem)

#### Exemples de SGF

- UFS (**U**nix **F**ile **S**ystem)
	- **Standard sur Unix BSD**
- NFS (**N**etwork **F**ile **S**ystem)
	- Accès transparent à systèmes de fichiers localisés sur machines distantes
	- ≠ système de fichiers réparti
- CRAMFS (**C**ompressed **R**AM **F**ile **S**ystem)
- MSDOS (**M**icro**S**oft **D**isk **O**perating **S**ystem)

**CNAM** 

### Virtual File System

- Systèmes (ex : Unix) capables de gérer plusieurs types de systèmes de fichiers simultanément
- Chaque type de SGF exporte ses opérations spécifiques à travers interfaces internes génériques
	- **Opérations sur systèmes de fichiers (montage, ...)**
	- **Opérations de manipulation des répertoires et des** fichiers (créer répertoire, lire contenu fichier, ...)
- Objets (fichiers, répertoires) représentés en mémoire par descripteurs génériques (*vnode*)

# Rôle du VFS

- Mise en oeuvre de l'interprétation des noms composés
	- **a** gestion des liens symboliques, des symboles spéciaux  $(\langle \cdot \rangle \times, \langle \cdot \rangle, \langle \cdot \rangle, \langle \cdot \rangle)$
	- Gestion des points de montages
- Gestion du cache
	- Contenu des fichiers géré dans un cache
	- optimiser performances

# Représentation Mémoire

- Chaque fichier & chaque répertoire accédé est représenté en mémoire
- Représentation temporaire comprenant
	- **une partie générique appellée** vnode
	- **une partie spécifique du SGF (***inode* **pour UFS)**
- vnode contient notamment :
	- Compteur de références
	- **Table des opérations exportées par SGF**

### Plan

- **·** Désignation des fichiers
- Organisation arborescente
- Montages de systèmes de fichiers
- Virtual File System

#### Exemple SGF : Unix File System

### Fichiers Unix

- · Non structurés
	- Suite linéaire d'octets
	- Contenu des fichiers non interprété par SGF
- **· Lectures/écritures séquentielles par défaut**
- Taille nulle à la création, augmentée au fur et à mesure des écritures séquentielles
- Possibilité de créer des "trous" dans un fichier
	- En déplaçant pointeur d'écriture après taille du fichier
	- N'occupent pas d'espace

# Représentation UFS sur disque

- **Disque = suite linéaire de blocs de 512 octets**
- Décomposé en plusieurs partitions
- Super Block = méta-données
	- Magic number UFS, nombre inodes, nombre blocs de données, liste de blocs libres
- Table des *inodes* : 1 inode par fichiers et par répertoire
- **Blocs de données**
- Répertoires contiennent uniquement noms simples et numéros inodes correspondants

**CNAM** 

#### Inode UFS = attributs du fichier

- **Type (fichier ordinaire, répertoire, etc)**
- **Identificateurs propriétaire et de son groupe**
- **· Droits d'accès : propriétaire, membres groupe,** autres
- Taille du fichier (en octets)
- Dates de création, de dernière modification, de dernière lecture
- Localisation blocs de données sur disque
	- $\bullet$  index bloc = index octet / 512

# Implantation Physique

- **Inode contient table de 13 numéros de blocs**
- **Entrées 0 à 9 pour data bloc d'index 0 à 9**
- **Entrée 10 pour bloc d'indirection niveau 1**  $\Rightarrow$  128 data blocs d'index 10 à 137
- Entrée 11 pour bloc d'indirection niveau 2  $=$  > 128<sup>2</sup> data blocs d'index 138 à 16522
- Entrée 12 pour bloc d'indirection niveau 3  $=$  > 128<sup>3</sup> data blocs d'index 16523 à 2 113 674

#### Table de blocs à 3 niveaux

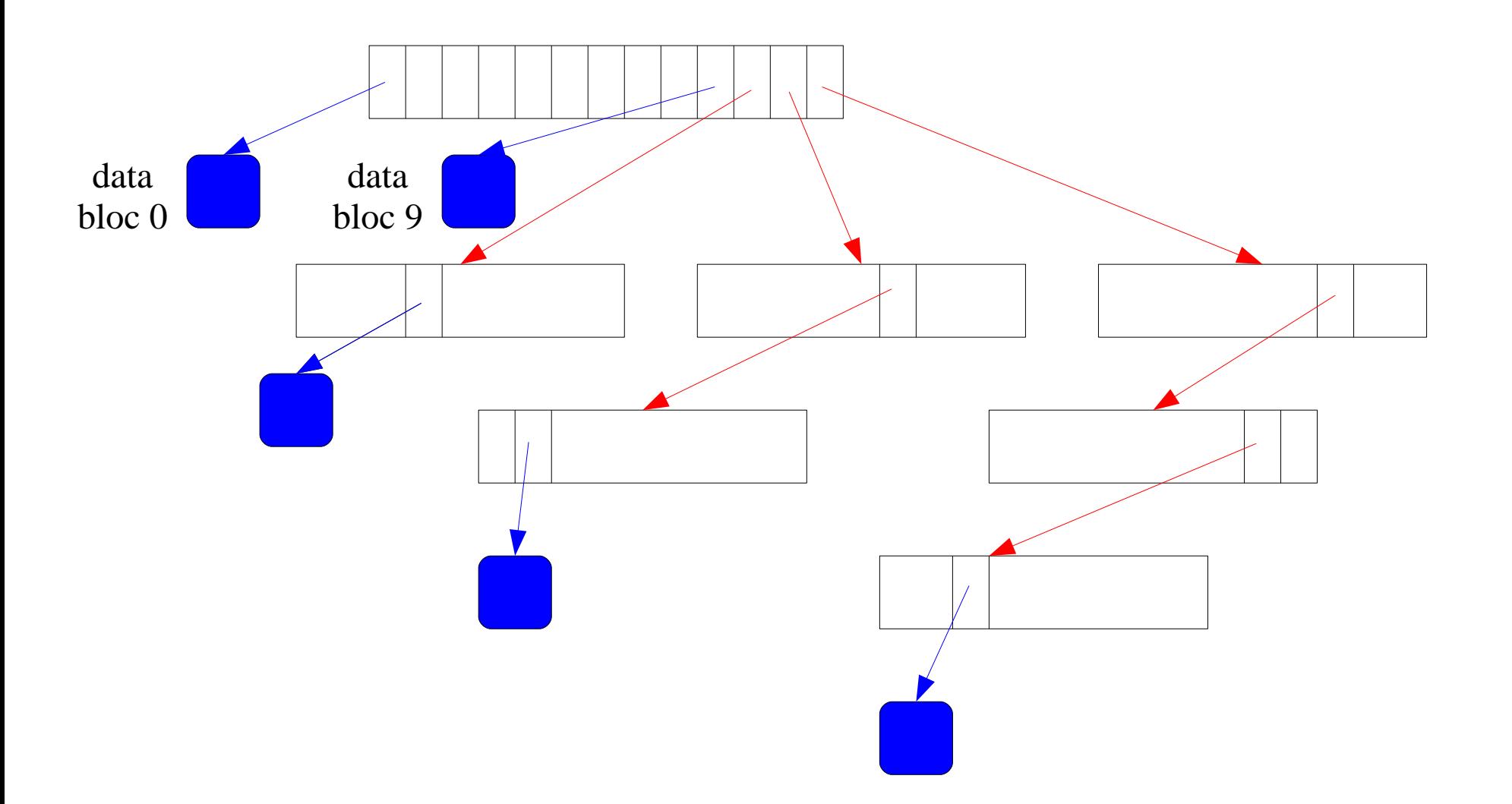

# Caractéristiques UFS

- Temps d'accès aux données non uniforme
	- **Privilégie petits fichiers**
- Caractéristiques système de fichiers UFS fixées à sa création
	- Taille d'un bloc (512 octets)
	- Nombre de blocs
	- **Nombre inodes**

# Améliorations

- **Passer taille bloc de 512 à 1024 octets pour** améliorer performances
	- Chaque E/S disque manipule 2 fois plus données
	- Augmente taille max. fichiers sans bloc d'indirection
- Taille bloc  $2^n$  avec  $n \leq 10$  (4096 octets)
	- Permet créer fichiers de taille de 2<sup>32</sup> octets
	- Support simultané de systèmes de fichiers de tailles de blocs différentes
- **Inconvénient : augmente fragmentation interne**